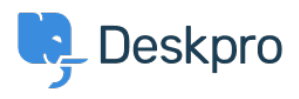

[قاعدة المعلومات](https://support.deskpro.com/ar/kb)> Using Deskpro (errno أقاعدة المعلومات > Peskpro > I'm having trouble with an error: Permission denied (errno  $=$  13) connecting to mail server on SELinux

## I'm having trouble with an error: Permission denied (errno  $=$ 13) connecting to mail server on SELinux

2023-08-16 - Henley Ben - [تعليقات \(٠\)](#page--1-0) - [Deskpro Using](https://support.deskpro.com/ar/kb/using-deskpro)

## **Question:**

My Deskpro On-Premise installation can't connect to my POP3 server, although the account details are definitely correct and the server log seems like the connection is being accepted.

: When I test the account I get the error

There was an error while trying to connect to the server. Make sure the host .and port you specified is correct

 $R$ untimeException::0 cannot connect to host; error = Permission denied (errno  $(= 13)$ 

## **Answer:**

The permission denied error can sometimes mean SELinux is preventing networking connections.

:Run this command as root to enable networking from PHP

setsebool httpd can network connect=1